## <span id="page-0-0"></span>Package 'GWASbyCluster'

October 11, 2019

Type Package

Title Identifying Significant SNPs in Genome Wide Association Studies (GWAS) via Clustering

Version 0.1.7

Date 2019-10-09

Author Yan Xu, Li Xing, Jessica Su, Xuekui Zhang<UBC.X.Zhang@gmail.com>, Weiliang Qiu <Weiliang.Qiu@gmail.com>

Maintainer Li Xing <sfulxing@gmail.com>

**Depends**  $R$  ( $>= 3.5.0$ ), Biobase

Imports stats, snpStats, methods, rootSolve, limma

Description

Identifying disease-associated significant SNPs using clustering approach. This package is implementation of method proposed in Xu et al (2019) <DOI:10.1038/s41598-019-50229-6>.

License GPL  $(>= 2)$ 

NeedsCompilation no

Repository CRAN

Date/Publication 2019-10-11 09:30:06 UTC

### R topics documented:

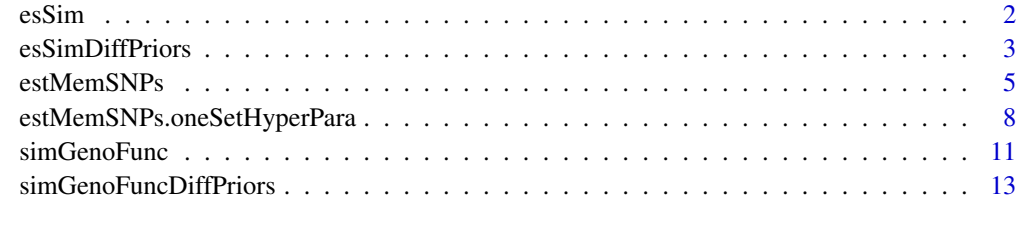

**Index** [17](#page-16-0)

#### <span id="page-1-0"></span>Description

An ExpressionSet object storing simulated genotype data. The minor allele frequency (MAF) of cases has the same prior as that of controls.

#### Usage

data("esSim")

#### Details

In this simulation, we generate additive-coded genotypes for 3 clusters of SNPs based on a mixture of 3 Bayesian hierarchical models.

In cluster +, the minor allele frequency (MAF)  $\theta_{x+}$  of cases is greater than the MAF  $\theta_{y+}$  of controls.

In cluster 0, the MAF  $\theta_0$  of cases is equal to the MAF of controls.

In cluster –, the MAF  $\theta_{x-}$  of cases is smaller than the MAF  $\theta_{y-}$  of controls.

The proportions of the 3 clusters of SNPs are  $\pi_+$ ,  $\pi_0$ , and  $\pi_-$ , respectively.

We assume a "half-flat shape" bivariate prior for the MAF in cluster  $+$ 

$$
2h_{+}(\theta_{x+}) h_{+}(\theta_{y+}) I(\theta_{x+} > \theta_{y+}),
$$

where  $I(a)$  is hte indicator function taking value 1 if the event a is true, and value 0 otherwise. The function  $h_+$  is the probability density function of the beta distribution  $Beta(\alpha_+, \beta_+)$ .

We assume  $\theta_0$  has the beta prior  $Beta(\alpha_0, \beta_0)$ .

We also assume a "half-flat shape" bivariate prior for the MAF in cluster –

$$
2h_{-}(\theta_{x-})h_{-}(\theta_{y-})I(\theta_{x-}>\theta_{y-}).
$$

The function  $h_-\$  is the probability density function of the beta distribution  $Beta(\alpha_-, \beta_-)$ . Given a SNP, we assume Hardy-Weinberg equilibrium holds for its genotypes. That is, given MAF  $\theta$ , the probabilities of genotypes are

$$
Pr(geno = 2) = \theta^{2}
$$

$$
Pr(geno = 1) = 2\theta (1 - \theta)
$$

$$
Pr(geno = 0) = (1 - \theta)^{2}
$$

We also assume the genotypes 0 (wild-type), 1 (heterozygote), and 2 (mutation) follows a multinomial distribution  $Multinomial \{1, [\theta^2, 2\theta(1-\theta), (1-\theta)^2]\}$ 

We set the number of cases as 100, the number of controls as 100, and the number of SNPs as 1000. The hyperparameters are  $\alpha_+ = 2$ ,  $\beta_+ = 5$ ,  $\pi_+ = 0.1$ ,  $\alpha_0 = 2$ ,  $\beta_0 = 5$ ,  $\pi_0 = 0.8$ ,  $\alpha_- = 2$ ,  $\beta_- = 5$ ,  $\pi_- = 0.1.$ 

#### <span id="page-2-0"></span>esSimDiffPriors 3

Note that when we generate MAFs from the half-flat shape bivariate priors, we might get very small MAFs or get  $MAFs > 0.5$ . In these cased, we then delete this SNP.

So the final number of SNPs generated might be less than the initially-set number 1000 of SNPs.

For the dataset stored in esSim, there are 872 SNPs. 83 SNPs are in cluster -, 714 SNPs are in cluster 0, and 75 SNPs are in cluster  $+$ .

#### References

Yan X, Xing L, Su J, Zhang X, Qiu W. Model-based clustering for identifying disease-associated SNPs in case-control genome-wide association studies. Scientific Reports 9, Article number: 13686 (2019) https://www.nature.com/articles/s41598-019-50229-6.

#### Examples

```
data(esSim)
print(esSim)
```

```
pDat=pData(esSim)
print(pDat[1:2,])
print(table(pDat$memSubjs))
```

```
fDat=fData(esSim)
print(fDat[1:2,])
print(table(fDat$memGenes))
print(table(fDat$memGenes2))
```
esSimDiffPriors *An ExpressionSet Object Storing Simulated Genotype Data*

#### Description

An ExpressionSet object storing simulated genotype data. The minor allele frequency (MAF) of cases has different prior than that of controls.

#### Usage

```
data("esSimDiffPriors")
```
#### Details

In this simulation, we generate additive-coded genotypes for 3 clusters of SNPs based on a mixture of 3 Bayesian hierarchical models.

In cluster +, the minor allele frequency (MAF)  $\theta_{x+}$  of cases is greater than the MAF  $\theta_{y+}$  of controls.

In cluster 0, the MAF  $\theta_0$  of cases is equal to the MAF of controls.

In cluster –, the MAF  $\theta_{x-}$  of cases is smaller than the MAF  $\theta_{y-}$  of controls.

The proportions of the 3 clusters of SNPs are  $\pi_+$ ,  $\pi_0$ , and  $\pi_-$ , respectively.

We assume a "half-flat shape" bivariate prior for the MAF in cluster  $+$ 

$$
2h_{x+}(\theta_{x+}) h_{y+}(\theta_{y+}) I(\theta_{x+} > \theta_{y+}),
$$

where  $I(a)$  is hte indicator function taking value 1 if the event a is true, and value 0 otherwise. The function  $h_{x+}$  is the probability density function of the beta distribution  $Beta(\alpha_{x+}, \beta_{x+})$ . The function  $h_{y+}$  is the probability density function of the beta distribution  $Beta(\alpha_{y+}, \beta_{y+})$ .

We assume  $\theta_0$  has the beta prior  $Beta(\alpha_0, \beta_0)$ .

We also assume a "half-flat shape" bivariate prior for the MAF in cluster −

$$
2h_{x-}(\theta_{x-})h_{y-}(\theta_{y-})I(\theta_{x-}>\theta_{y-}).
$$

The function  $h_{x-}$  is the probability density function of the beta distribution  $Beta(\alpha_{x-}, \beta_{x-})$ . The function  $h_{y-}$  is the probability density function of the beta distribution  $Beta(\alpha_{y-}, \beta_{y-})$ .

Given a SNP, we assume Hardy-Weinberg equilibrium holds for its genotypes. That is, given MAF  $\theta$ , the probabilities of genotypes are

$$
Pr(geno = 2) = \theta^{2}
$$

$$
Pr(geno = 1) = 2\theta (1 - \theta)
$$

$$
Pr(geno = 0) = (1 - \theta)^{2}
$$

We also assume the genotypes 0 (wild-type), 1 (heterozygote), and 2 (mutation) follows a multinomial distribution  $Multinomial \{1, [\theta^2, 2\theta(1-\theta), (1-\theta)^2]\}$ 

We set the number of cases as 100, the number of controls as 100, and the number of SNPs as 1000.

The hyperparameters are  $\alpha_{x+} = 2$ ,  $\beta_{x+} = 3$ ,  $\alpha_{y+} = 2$ ,  $\beta_{y+} = 8$ ,  $\pi_+ = 0.1$ ,

 $\alpha_0 = 2, \beta_0 = 5, \pi_0 = 0.8,$ 

$$
\alpha_{x-} = 2, \beta_{x-} = 8, \alpha_{y-} = 2, \beta_{y-} = 3, \pi_{-} = 0.1.
$$

Note that when we generate MAFs from the half-flat shape bivariate priors, we might get very small MAFs or get  $MAFs > 0.5$ . In these cased, we then delete this SNP.

So the final number of SNPs generated might be less than the initially-set number 1000 of SNPs.

For the dataset stored in esSim, there are 838 SNPs. 64 SNPs are in cluster -, 708 SNPs are in cluster 0, and 66 SNPs are in cluster  $+$ .

#### References

Yan X, Xing L, Su J, Zhang X, Qiu W. Model-based clustering for identifying disease-associated SNPs in case-control genome-wide association studies. Scientific Reports 9, Article number: 13686 (2019) https://www.nature.com/articles/s41598-019-50229-6.

#### Examples

```
data(esSimDiffPriors)
print(esSimDiffPriors)
```
pDat=pData(esSimDiffPriors) print(pDat[1:2,])

#### <span id="page-4-0"></span>estMemSNPs 5

```
print(table(pDat$memSubjs))
```

```
fDat=fData(esSimDiffPriors)
print(fDat[1:2,])
print(table(fDat$memGenes))
print(table(fDat$memGenes2))
```
#### estMemSNPs *Estimate SNP cluster membership*

#### Description

Estimate SNP cluster membership. Only update cluster mixture proportions. Assume the 3 clusters have different sets of hyperparameters.

#### Usage

```
estMemSNPs(es,
           var.memSubjs = "memSubjs",
           eps = 0.001,
           MaxIter = 50,
           bVec = rep(3, 3),
           pvalAdjMethod = "fdr",
           method = "FDR",fdr = 0.05,
           verbose = FALSE)
```
#### Arguments

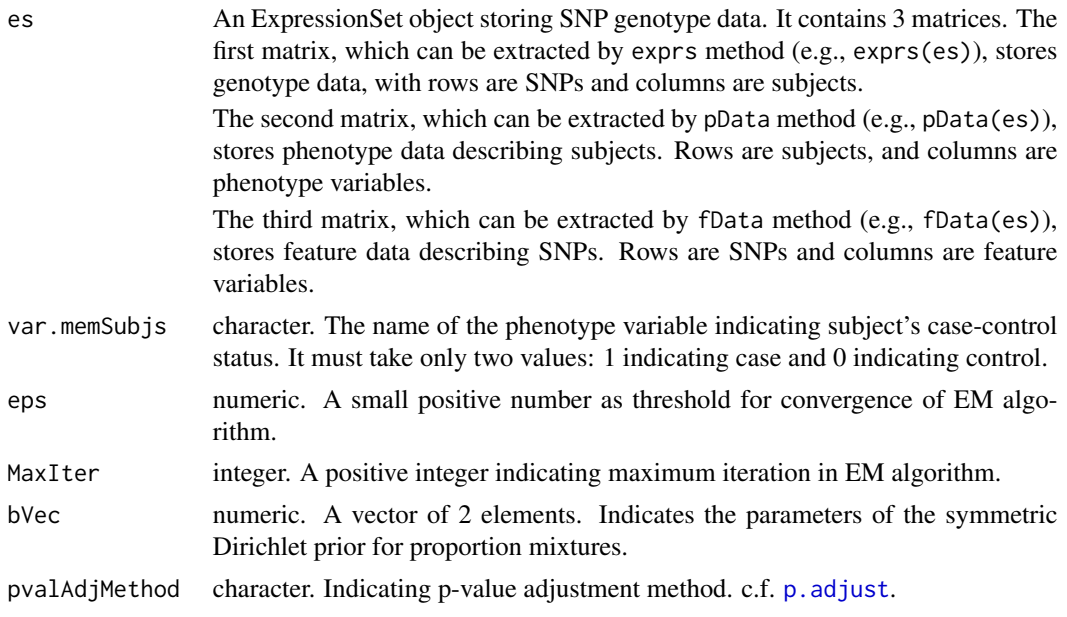

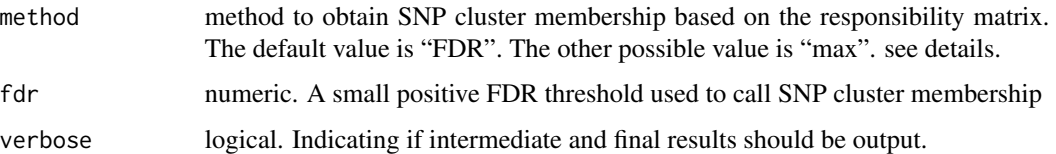

In this simulation, we generate additive-coded genotypes for 3 clusters of SNPs based on a mixture of 3 Bayesian hierarchical models.

In cluster +, the minor allele frequency (MAF)  $\theta_{x+}$  of cases is greater than the MAF  $\theta_{y+}$  of controls.

In cluster 0, the MAF  $\theta_0$  of cases is equal to the MAF of controls.

In cluster –, the MAF  $\theta_{x-}$  of cases is smaller than the MAF  $\theta_{y-}$  of controls.

The proportions of the 3 clusters of SNPs are  $\pi_+$ ,  $\pi_0$ , and  $\pi_-$ , respectively.

We assume a "half-flat shape" bivariate prior for the MAF in cluster  $+$ 

$$
2h_{+}(\theta_{x+}) h_{+}(\theta_{y+}) I(\theta_{x+} > \theta_{y+}),
$$

where  $I(a)$  is hte indicator function taking value 1 if the event a is true, and value 0 otherwise. The function  $h_+$  is the probability density function of the beta distribution  $Beta(\alpha_+, \beta_+)$ .

We assume  $\theta_0$  has the beta prior  $Beta(\alpha_0, \beta_0)$ .

We also assume a "half-flat shape" bivariate prior for the MAF in cluster –

$$
2h_{-}(\theta_{x-})h_{-}(\theta_{y-})I(\theta_{x-}>\theta_{y-}).
$$

The function  $h_-\$  is the probability density function of the beta distribution  $Beta(\alpha_-, \beta_-)$ .

Given a SNP, we assume Hardy-Weinberg equilibrium holds for its genotypes. That is, given MAF  $\theta$ , the probabilities of genotypes are

$$
Pr(geno = 2) = \theta^{2}
$$

$$
Pr(geno = 1) = 2\theta (1 - \theta)
$$

$$
Pr(geno = 0) = (1 - \theta)^{2}
$$

We also assume the genotypes 0 (wild-type), 1 (heterozygote), and 2 (mutation) follows a multinomial distribution  $Multinomial \{1, [\theta^2, 2\theta(1-\theta), (1-\theta)^2]\}$ 

For each SNP, we calculat its posterior probabilities that it belongs to cluster  $k$ . This forms a matrix with 3 columns. Rows are SNPs. The 1st column is the posterior probability that the SNP belongs to cluster −. The 2nd column is the posterior probability that the SNP belongs to cluster 0. The 3rd column is the posterior probability that the SNP belongs to cluster +. We call this posterior probability matrix as responsibility matrix. To determine which cluster a SNP eventually belongs to, we can use 2 methods. The first method (the default method) is "FDR" method, which will use FDR criterion to determine SNP cluster membership. The 2nd method is use the maximum posterior probability to decide which cluster a SNP belongs to.

#### Value

A list of 12 elements

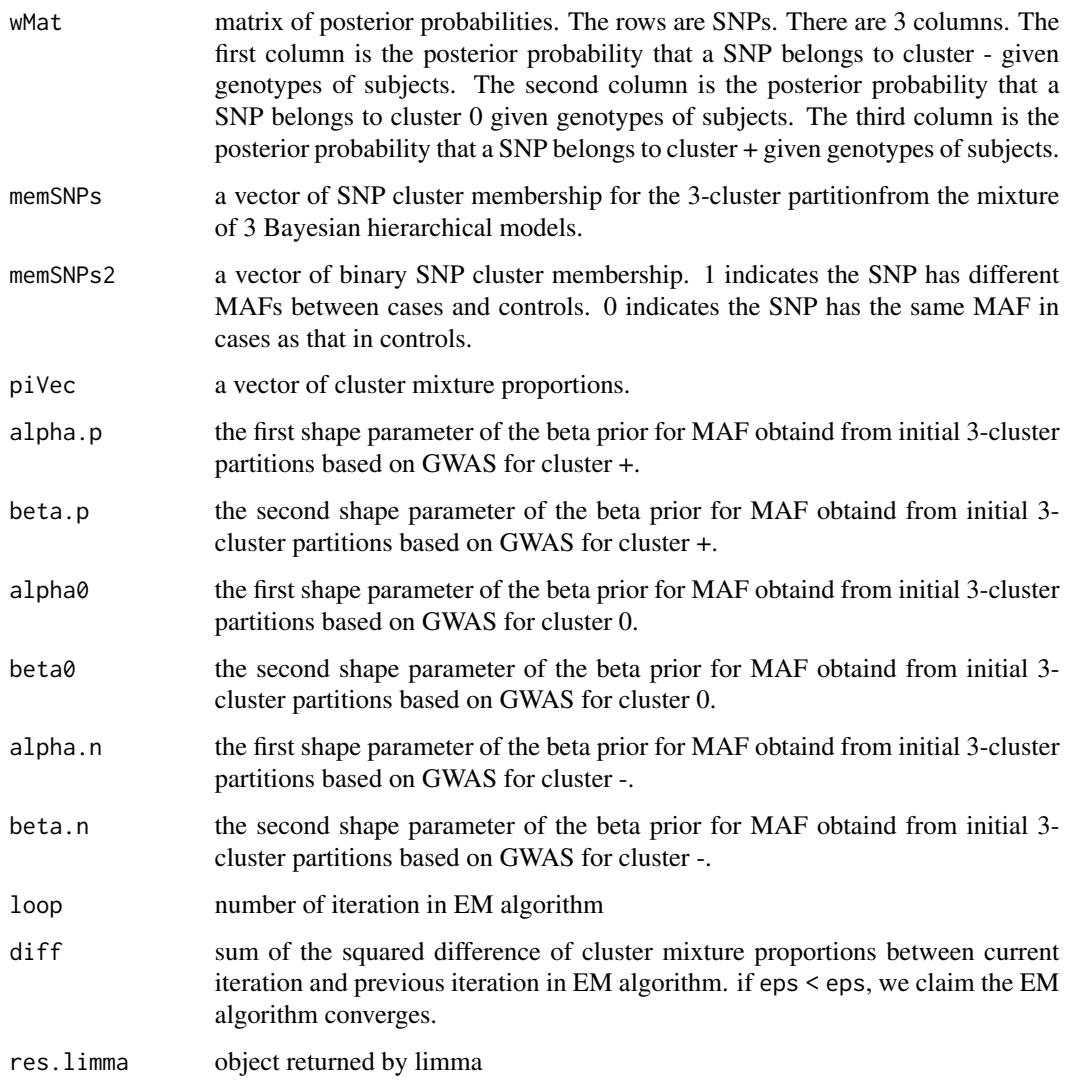

#### Author(s)

Yan Xu <yanxu@uvic.ca>, Li Xing <sfulxing@gmail.com>, Jessica Su <rejas@channing.harvard.edu>, Xuekui Zhang <xuekui@uvic.ca>, Weiliang Qiu <Weiliang.Qiu@gmail.com>

### References

Yan X, Xing L, Su J, Zhang X, Qiu W. Model-based clustering for identifying disease-associated SNPs in case-control genome-wide association studies. Scientific Reports 9, Article number: 13686 (2019) https://www.nature.com/articles/s41598-019-50229-6.

#### Examples

```
data(esSimDiffPriors)
print(esSimDiffPriors)
es=esSimDiffPriors[1:500,]
fbat = fhata(es)print(fDat[1:2,])
print(table(fDat$memGenes))
res = estMemSNPs(
 es = es,
 var.memSubjs = "memSubjs")
print(table(fDat$memGenes, res$memSNPs))
```
#### estMemSNPs.oneSetHyperPara

*Estimate SNP cluster membership*

#### **Description**

Estimate SNP cluster membership. Only update cluster mixture proportions. Assume all 3 clusters have the same set of hyperparameters.

#### Usage

```
estMemSNPs.oneSetHyperPara(es,
           var.memSubjs = "memSubjs",
           eps = 1.0e-3,
           MaxIter = 50,
           bVec = rep(3, 3),
           pvalAdjMethod = "none",
           method = "FDR",
           fdr = 0.05,
           verbose = FALSE)
```
#### Arguments

es An ExpressionSet object storing SNP genotype data. It contains 3 matrices. The first matrix, which can be extracted by exprs method (e.g., exprs(es)), stores genotype data, with rows are SNPs and columns are subjects.

> The second matrix, which can be extracted by pData method (e.g., pData(es)), stores phenotype data describing subjects. Rows are subjects, and columns are phenotype variables.

> The third matrix, which can be extracted by fData method (e.g., fData(es)), stores feature data describing SNPs. Rows are SNPs and columns are feature variables.

<span id="page-7-0"></span>

<span id="page-8-0"></span>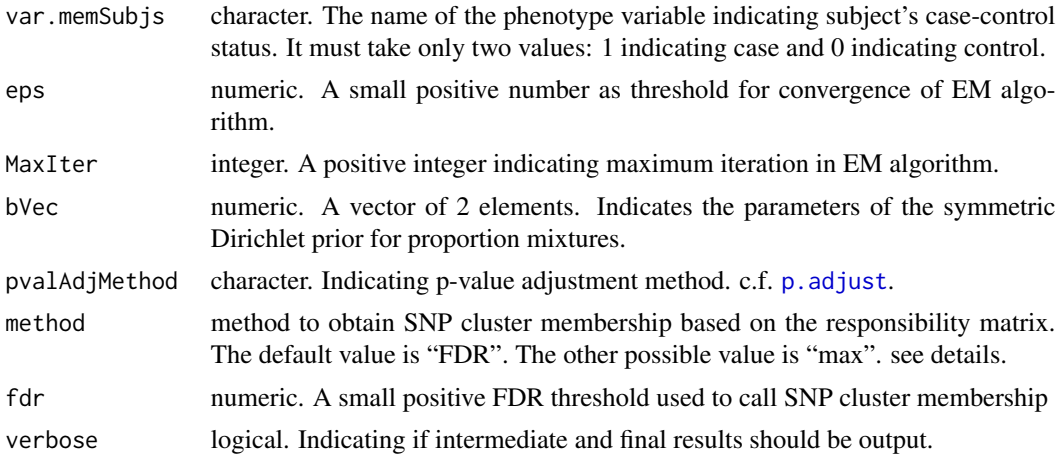

We characterize the distribution of genotypes of SNPs by a mixture of 3 Bayesian hierarchical models. The 3 Bayeisan hierarchical models correspond to 3 clusters of SNPs.

In cluster +, the minor allele frequency (MAF)  $\theta_{x+}$  of cases is greater than the MAF  $\theta_{y+}$  of controls.

In cluster 0, the MAF  $\theta_0$  of cases is equal to the MAF of controls.

In cluster –, the MAF  $\theta_{x-}$  of cases is smaller than the MAF  $\theta_{y-}$  of controls.

The proportions of the 3 clusters of SNPs are  $\pi_+$ ,  $\pi_0$ , and  $\pi_-$ , respectively.

We assume a "half-flat shape" bivariate prior for the MAF in cluster  $+$ 

$$
2h(\theta_{x+})h(\theta_{y+})I(\theta_{x+} > \theta_{y+}),
$$

where  $I(a)$  is hte indicator function taking value 1 if the event a is true, and value 0 otherwise. The function h is the probability density function of the beta distribution  $Beta(\alpha, \beta)$ .

We assume  $\theta_0$  has the beta prior  $Beta(\alpha, \beta)$ .

We also assume a "half-flat shape" bivariate prior for the MAF in cluster −

$$
2h(\theta_{x-})h(\theta_{y-})I(\theta_{x-} > \theta_{y-}).
$$

Given a SNP, we assume Hardy-Weinberg equilibrium holds for its genotypes. That is, given MAF  $\theta$ , the probabilities of genotypes are

$$
Pr(geno = 2) = \theta^{2}
$$

$$
Pr(geno = 1) = 2\theta (1 - \theta)
$$

$$
Pr(geno = 0) = (1 - \theta)^{2}
$$

We also assume the genotypes 0 (wild-type), 1 (heterozygote), and 2 (mutation) follows a multinomial distribution  $Multinomial \{1, [\theta^2, 2\theta(1-\theta), (1-\theta)^2]\}$ 

For each SNP, we calculat its posterior probabilities that it belongs to cluster  $k$ . This forms a matrix with 3 columns. Rows are SNPs. The 1st column is the posterior probability that the SNP belongs

to cluster −. The 2nd column is the posterior probability that the SNP belongs to cluster 0. The 3rd column is the posterior probability that the SNP belongs to cluster +. We call this posterior probability matrix as responsibility matrix. To determine which cluster a SNP eventually belongs to, we can use 2 methods. The first method (the default method) is "FDR" method, which will use FDR criterion to determine SNP cluster membership. The 2nd method is use the maximum posterior probability to decide which cluster a SNP belongs to.

#### Value

A list of 10 elements

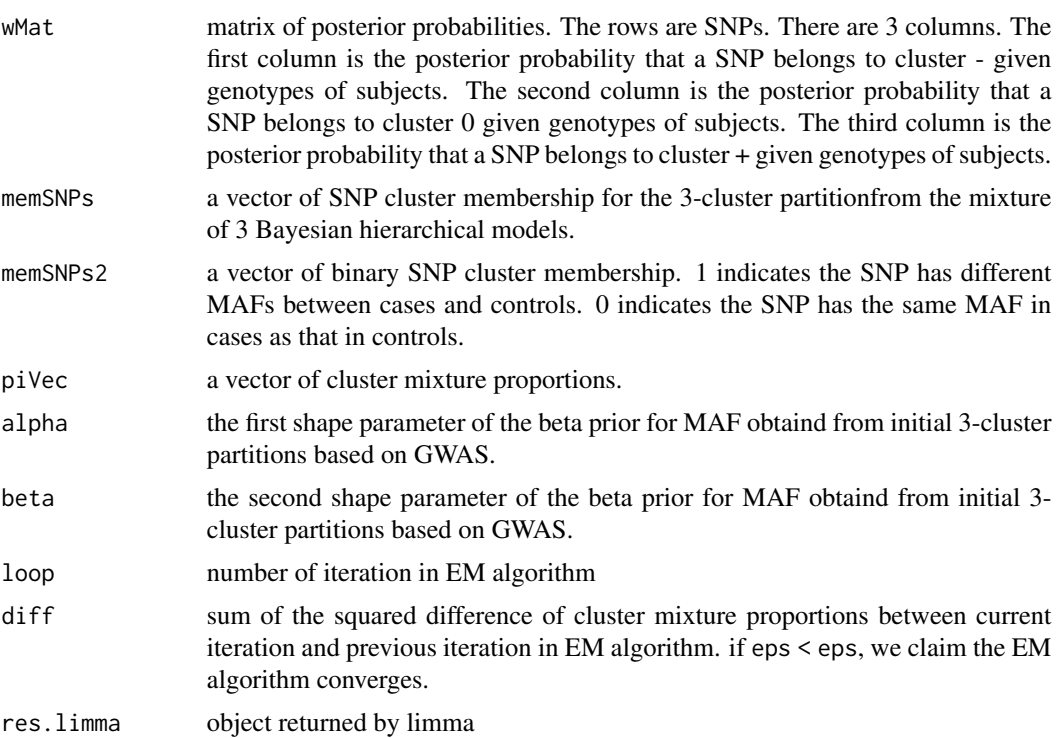

#### Author(s)

Yan Xu <yanxu@uvic.ca>, Li Xing <sfulxing@gmail.com>, Jessica Su <rejas@channing.harvard.edu>, Xuekui Zhang <xuekui@uvic.ca>, Weiliang Qiu <Weiliang.Qiu@gmail.com>

#### References

Yan X, Xing L, Su J, Zhang X, Qiu W. Model-based clustering for identifying disease-associated SNPs in case-control genome-wide association studies. Scientific Reports 9, Article number: 13686 (2019) https://www.nature.com/articles/s41598-019-50229-6.

#### Examples

data(esSimDiffPriors)

#### <span id="page-10-0"></span>simGenoFunc 11

```
print(esSimDiffPriors)
fDat = fData(esSimDiffPriors)
print(fDat[1:2,])
print(table(fDat$memGenes))
res = estMemSNPs.oneSetHyperPara(
  es = esSimDiffPriors,
  var.memSubjs = "memSubjs")
print(table(fDat$memGenes, res$memSNPs))
```
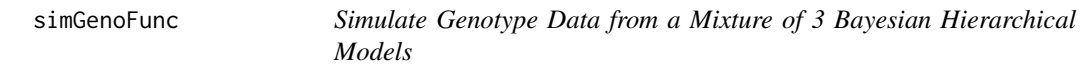

#### Description

Simulate Genotype Data from a Mixture of 3 Bayesian Hierarchical Models. The minor allele frequency (MAF) of cases has the same prior as that of controls.

#### Usage

```
simGenoFunc(nCases = 100,
            nControls = 100,
            nSNPs = 1000,
            alpha.p = 2,
            beta.p = 5,
            pi.p = 0.1,
            alpha0 = 2,
            beta = 5,
            pi0 = 0.8,
            alpha.n = 2,
            beta.n = 5,
            pi.n = 0.1,
            low = 0.02,upp = 0.5,verbose = FALSE)
```
#### Arguments

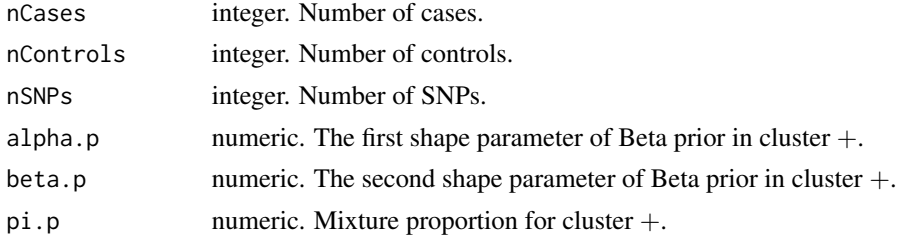

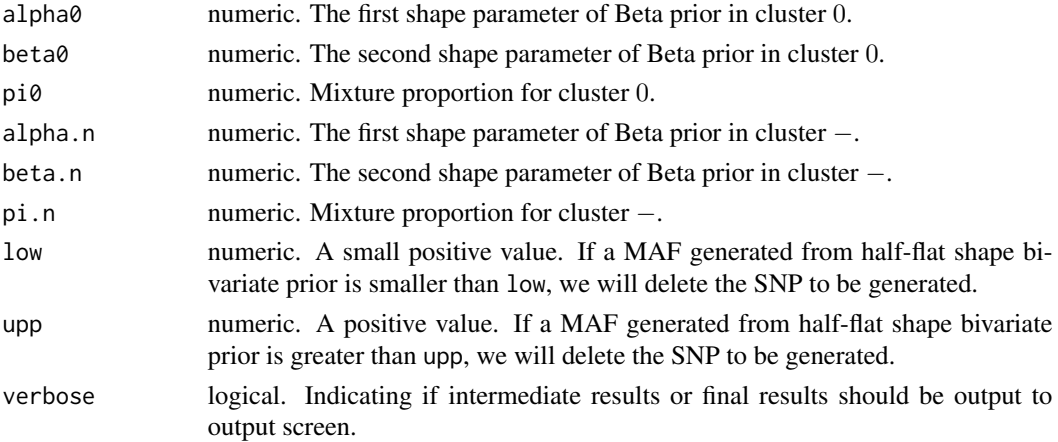

In this simulation, we generate additive-coded genotypes for 3 clusters of SNPs based on a mixture of 3 Bayesian hierarchical models.

In cluster +, the minor allele frequency (MAF)  $\theta_{x+}$  of cases is greater than the MAF  $\theta_{y+}$  of controls.

In cluster 0, the MAF  $\theta_0$  of cases is equal to the MAF of controls.

In cluster –, the MAF  $\theta_{x-}$  of cases is smaller than the MAF  $\theta_{y-}$  of controls.

The proportions of the 3 clusters of SNPs are  $\pi_+$ ,  $\pi_0$ , and  $\pi_-$ , respectively.

We assume a "half-flat shape" bivariate prior for the MAF in cluster  $+$ 

 $2h_{+} (\theta_{x+}) h_{+} (\theta_{y+}) I (\theta_{x+} > \theta_{y+}),$ 

where  $I(a)$  is hte indicator function taking value 1 if the event a is true, and value 0 otherwise. The function  $h_+$  is the probability density function of the beta distribution  $Beta(\alpha_+, \beta_+)$ .

We assume  $\theta_0$  has the beta prior  $Beta(\alpha_0, \beta_0)$ .

We also assume a "half-flat shape" bivariate prior for the MAF in cluster −

$$
2h_{-}(\theta_{x-})h_{-}(\theta_{y-})I(\theta_{x-}>\theta_{y-}).
$$

The function  $h_-\$  is the probability density function of the beta distribution  $Beta(\alpha_-, \beta_-)$ . Given a SNP, we assume Hardy-Weinberg equilibrium holds for its genotypes. That is, given MAF  $\theta$ , the probabilities of genotypes are

$$
Pr(geno = 2) = \theta^{2}
$$

$$
Pr(geno = 1) = 2\theta (1 - \theta)
$$

$$
Pr(geno = 0) = (1 - \theta)^{2}
$$

We also assume the genotypes  $0$  (wild-type), 1 (heterozygote), and  $2$  (mutation) follows a multinomial distribution  $Multinomial \{1, [\theta^2, 2\theta(1-\theta), (1-\theta)^2]\}$ 

Note that when we generate MAFs from the half-flat shape bivariate priors, we might get very small MAFs or get MAFs  $> 0.5$ . In these cased, we then delete this SNP.

So the final number of SNPs generated might be less than the initially-set number of SNPs.

#### <span id="page-12-0"></span>Value

An ExpressionSet object stores genotype data.

#### Author(s)

Yan Xu <yanxu@uvic.ca>, Li Xing <sfulxing@gmail.com>, Jessica Su <rejas@channing.harvard.edu>, Xuekui Zhang <xuekui@uvic.ca>, Weiliang Qiu <Weiliang.Qiu@gmail.com>

#### References

Yan X, Xing L, Su J, Zhang X, Qiu W. Model-based clustering for identifying disease-associated SNPs in case-control genome-wide association studies. Scientific Reports 9, Article number: 13686 (2019) https://www.nature.com/articles/s41598-019-50229-6.

#### Examples

```
set.seed(2)
esSim = simGenoFunc(
 n\text{Cases} = 100.
 nControls = 100,
 nSNPs = 500,
 alpha.p = 2, beta.p = 5, pi.p = 0.1,
 alpha0 = 2, beta0 = 5, pi0 = 0.8,
 alpha.n = 2, beta.n = 5, pi.n = 0.1,
 low = 0.02, upp = 0.5, verbose = FALSE
)
print(esSim)
pDat = pData(esSim)
print(pDat[1:2,])
print(table(pDat$memSubjs))
fbat = fData(essim)print(fDat[1:2,])
print(table(fDat$memGenes))
print(table(fDat$memGenes2))
```
simGenoFuncDiffPriors *Simulate Genotype Data from a Mixture of 3 Bayesian Hierarchical Models*

#### Description

Simulate Genotype Data from a Mixture of 3 Bayesian Hierarchical Models. The minor allele frequency (MAF) of cases has different priors than that of controls.

### Usage

```
simGenoFuncDiffPriors(
   n\text{Cases} = 100,nControls = 100,
   nSNPs = 1000,
   alpha.p.ca = 2,
   beta.p.ca = 3,
    alpha.p.co = 2,
   beta.p.co = 8,
    pi.p = 0.1,alpha0 = 2,
   beta = 5,
   pi0 = 0.8,
   alpha.n.ca = 2,
    beta.n.ca = 8,
    alpha.n.co = 2,
   beta.n.co = 3,
    pi.n = 0.1,low = 0.02,
    upp = 0.5,verbose = FALSE)
```
#### Arguments

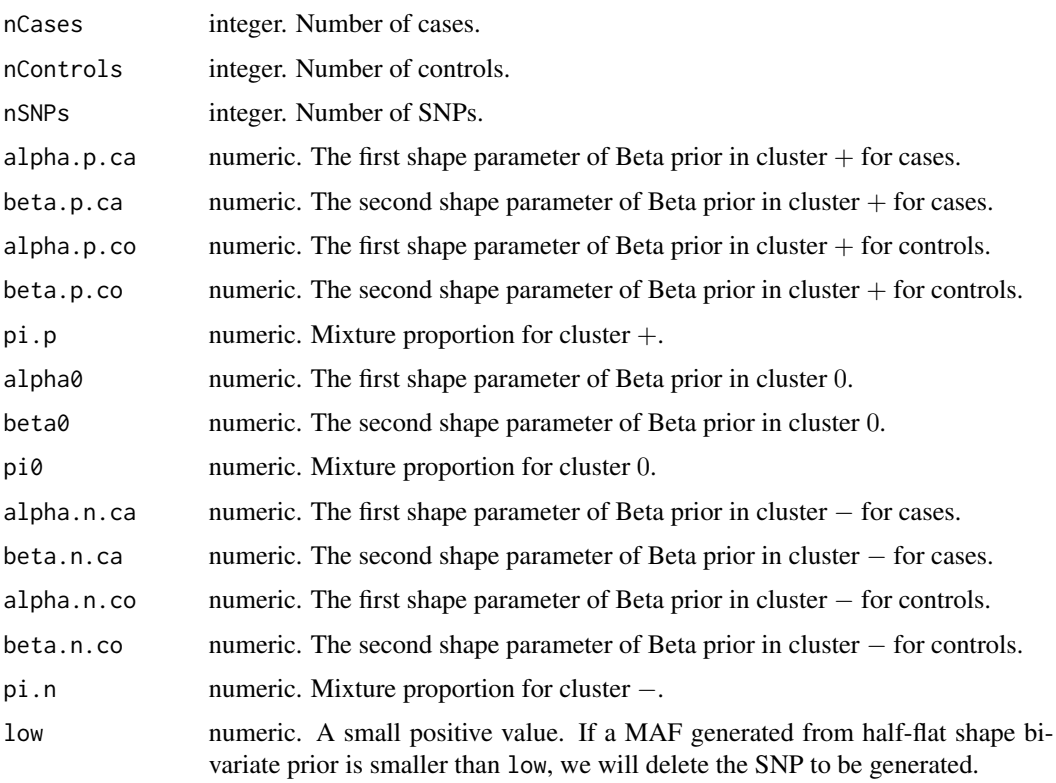

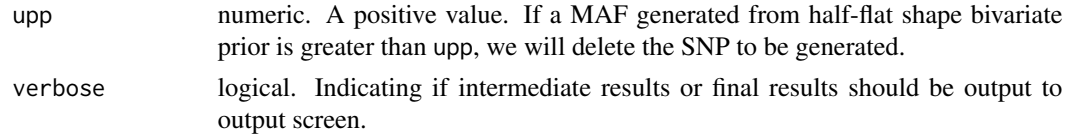

In this simulation, we generate additive-coded genotypes for 3 clusters of SNPs based on a mixture of 3 Bayesian hierarchical models.

In cluster +, the minor allele frequency (MAF)  $\theta_{x+}$  of cases is greater than the MAF  $\theta_{y+}$  of controls. In cluster 0, the MAF  $\theta_0$  of cases is equal to the MAF of controls.

In cluster –, the MAF  $\theta_{x-}$  of cases is smaller than the MAF  $\theta_{y-}$  of controls.

The proportions of the 3 clusters of SNPs are  $\pi_+$ ,  $\pi_0$ , and  $\pi_-$ , respectively.

We assume a "half-flat shape" bivariate prior for the MAF in cluster  $+$ 

 $2h_{+} (\theta_{x+}) h_{+} (\theta_{y+}) I (\theta_{x+} > \theta_{y+}),$ 

where  $I(a)$  is hte indicator function taking value 1 if the event a is true, and value 0 otherwise. The function  $h_+$  is the probability density function of the beta distribution  $Beta(\alpha_+, \beta_+)$ .

We assume  $\theta_0$  has the beta prior  $Beta(\alpha_0, \beta_0)$ .

We also assume a "half-flat shape" bivariate prior for the MAF in cluster −

$$
2h_{-}(\theta_{x-})h_{-}(\theta_{y-})I(\theta_{x-}>\theta_{y-}).
$$

The function  $h_-\$  is the probability density function of the beta distribution  $Beta(\alpha_-, \beta_-)$ .

Given a SNP, we assume Hardy-Weinberg equilibrium holds for its genotypes. That is, given MAF  $\theta$ , the probabilities of genotypes are

$$
Pr(geno = 2) = \theta^{2}
$$

$$
Pr(geno = 1) = 2\theta (1 - \theta)
$$

$$
Pr(geno = 0) = (1 - \theta)^{2}
$$

We also assume the genotypes 0 (wild-type), 1 (heterozygote), and 2 (mutation) follows a multinomial distribution  $Multinomial \left\{ 1, \left[ \theta^2, 2\theta \left( 1-\theta \right), \left( 1-\theta \right)^2 \right] \right\}$ 

Note that when we generate MAFs from the half-flat shape bivariate priors, we might get very small MAFs or get  $MAFs > 0.5$ . In these cased, we then delete this SNP.

So the final number of SNPs generated might be less than the initially-set number of SNPs.

#### Value

An ExpressionSet object stores genotype data.

#### Author(s)

Yan Xu <yanxu@uvic.ca>, Li Xing <sfulxing@gmail.com>, Jessica Su <rejas@channing.harvard.edu>, Xuekui Zhang <xuekui@uvic.ca>, Weiliang Qiu <Weiliang.Qiu@gmail.com>

#### References

Yan X, Xing L, Su J, Zhang X, Qiu W. Model-based clustering for identifying disease-associated SNPs in case-control genome-wide association studies. Scientific Reports 9, Article number: 13686 (2019) https://www.nature.com/articles/s41598-019-50229-6.

#### Examples

```
set.seed(2)
esSimDiffPriors = simGenoFuncDiffPriors(
  n\text{Cases} = 100,nControls = 100,
  nSNPs = 500,
  alpha.p.ca = 2, beta.p.ca = 3,
  alpha.p.co = 2, beta.p.co = 8, pi.p = 0.1,
  alpha0 = 2, beta0 = 5, pi0 = 0.8,
  alpha.n.ca = 2, beta.n.ca = 8,
  alpha.n.co = 2, beta.n.co = 3, pi.n = 0.1,
  low = 0.02, upp = 0.5, verbose = FALSE
)
print(esSimDiffPriors)
pDat = pData(esSimDiffPriors)
print(pDat[1:2,])
print(table(pDat$memSubjs))
fDat = fData(esSimDiffPriors)
print(fDat[1:2,])
print(table(fDat$memGenes))
print(table(fDat$memGenes2))
```
# <span id="page-16-0"></span>Index

∗Topic datasets esSim, [2](#page-1-0) esSimDiffPriors, [3](#page-2-0) ∗Topic method estMemSNPs, [5](#page-4-0) estMemSNPs.oneSetHyperPara, [8](#page-7-0) simGenoFunc, [11](#page-10-0) simGenoFuncDiffPriors, [13](#page-12-0)

esSim, [2](#page-1-0) esSimDiffPriors, [3](#page-2-0) estMemSNPs, [5](#page-4-0) estMemSNPs.oneSetHyperPara, [8](#page-7-0)

p.adjust, *[5](#page-4-0)*, *[9](#page-8-0)*

simGenoFunc, [11](#page-10-0) simGenoFuncDiffPriors, [13](#page-12-0)